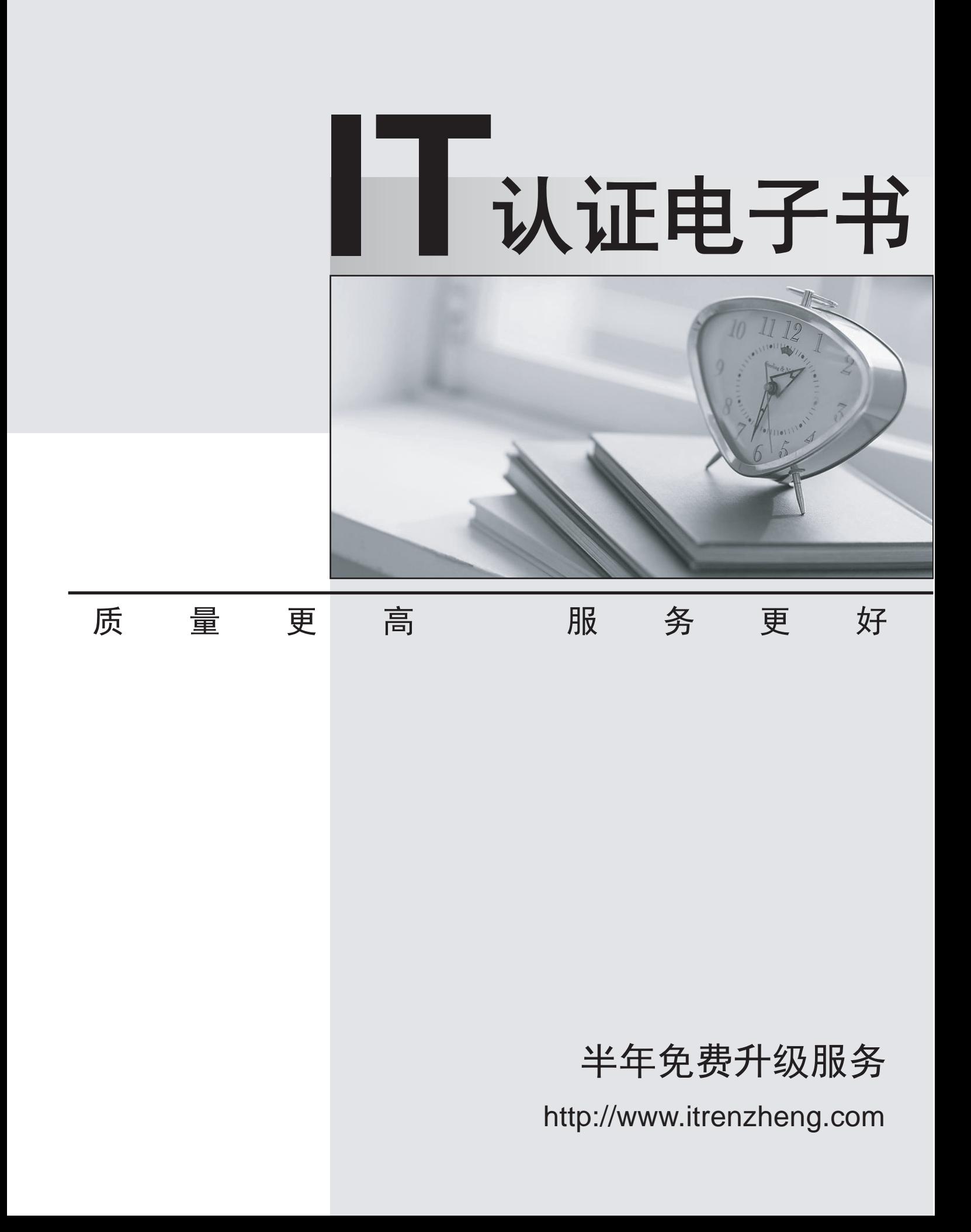

# **Exam** : **C2180-279**

### **Title** : IBM Worklight V6.0, Mobile System Administration

## **Version** : DEMO

1.A mobile system administrator is preparing to manually install the Application Center.

What artifacts are required by the administrator to successfully perform the installation?

- A. appcenterconsole.war,applicationcenter.war
- B. applicationcenter.war,worklight-jee-library.jar
- C. appcenterconsole.war,worklight-jee-library.jar

D. appcenterconsole.war,applicationcenter.war,worklight-jee-library.jar

#### **Answer:** A

Explanation:

https://www01.ibm.com/support/knowledgecenter/SSHS8R\_6.3.0/com.ibm.worklight.installconfig.doc/ad min/t\_ configuring\_liberty\_profile\_for\_appcenter\_manually.html

2.A mobile system administrator needs to add an application to the Application Center.

What types of files can the administrator use?

- A. .csvor.tgz
- B. .war,.jar, or.ear
- C. .wlappor.adapter
- D. .apk, .ipa, or.zip

#### **Answer:** C

Explanation:

https://www01.ibm.com/support/knowledgecenter/SSZH4A\_6.1.0/com.ibm.worklight.deploy.doc/admin/t\_ deplo ying\_content\_\_application.html

3.A mobile system administrator installed Worklight Server in a production environment and needs to configure access for the Application Center.

What are the two JavaTM Platform, Enterprise Edition (JEE) security roles that the administrator must configure? (Select two.)

- A. wluser
- B. wladmin
- C. wasadmin
- D. appcenteruser
- E. appcenteradmin

**Answer:** A,C Explanation:

Explanation:

http://www01.ibm.com/support/knowledgecenter/SSEQTJ\_8.5.5/com.ibm.websphere.nd.doc/ae/csec\_ad minc onsole.html

4.A mobile system administrator needs to enable access control for an application.

How does the administrator access the screen in the Application Center, where this is done? Click the:

- A. versionlink
- B. Devicestab
- C. unrestrictedlink
- D. Users/Groupstab

**Answer:** B

5.A mobile system administrator needs to customize the URL of the Application Center mobile client before deploying it to the Application Center.

To do this, which file does the administrator need to edit?

A. server.xml

B. config.json

C. ibmapplicationcenter.apk

D. application-descriptor.xml

#### **Answer:** C

Explanation:

https://www01.ibm.com/support/knowledgecenter/SSZH4A\_5.0.5/com.ibm.worklight.help.doc/appcenter/r \_ac\_ prereqs\_build\_client.html